# **cronapi.json.Operations.setJsonOrMapField**

# Definir valor no Json

Atribui valor a um campo de um objeto JSON.

## Parâmetros

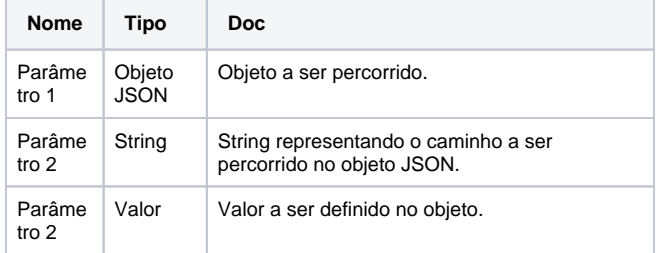

# Compatibilidade

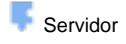

# Exemplo 1

A função abaixo atualiza o valor do campo **nome** dentro do array **Client es** pertencente a um objeto do tipo JSON. O campo **nome** passa então a ter o valor da string passada como parâmetro para a função, "Maria".

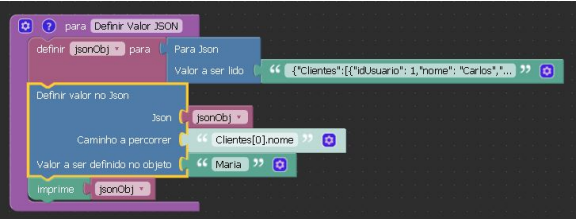

## Sobre JSON

JSON é um acrônimo para "**J**ava**S**cript **O**bject **N**otation". Um formato de padrão aberto que utiliza texto legível a humanos para transmitir objetos de dados consistindo de pares chave-valor. É o formato de dados mais comumente utilizado para comunicação assíncrona navegador/servidor.

Um JSON é construído com base em uma coleção de pares chavevalor (que definem as propriedades e seus valores), iniciado com "**{**" (chave aberta) e finalizado com "**}**" (chave fechada) . Cada chave é seguida de "**:**" (dois pontos) e os pares são separados por "**,**" (vírgula).

### **Exemplo**

```
{
     "nome":"Pedro",
     "site":"cronApp.io"
}
```
É possível ainda criar arrays dentro de objetos JSON. Um array é iniciad o por "**[**" (colchete aberto) e finalizado por "**]**" (colchete fechado). Cada valor do array é separado por "**,**" (vírgula).

#### **Exemplo**

```
{"Clientes":[{"id":1, "nome":"João"},{"id":2, 
"nome":"Beatriz"}]}
```

```
Mais sobre
```

```
JSON
```
# Arrays em JSON

É possível acessar os valores de um array dentro de um objeto JSON utilizando o **nome do array**, um número que representa o **índice** deste array e a **propriedade** que se deseja ter o valor acessado.

Ex.: O caminho **Clientes[0].nome,** retorna o valor "Carlos".

#### **Exemplo JSON**

```
{"Clientes":[{"idCliente":1, "nome":"Carlos"},
{"idCliente":2, "nome":"Marcos"}]}
```
Obs.:

O primeiro elemento de um array JSON é representado pelo índice [0].